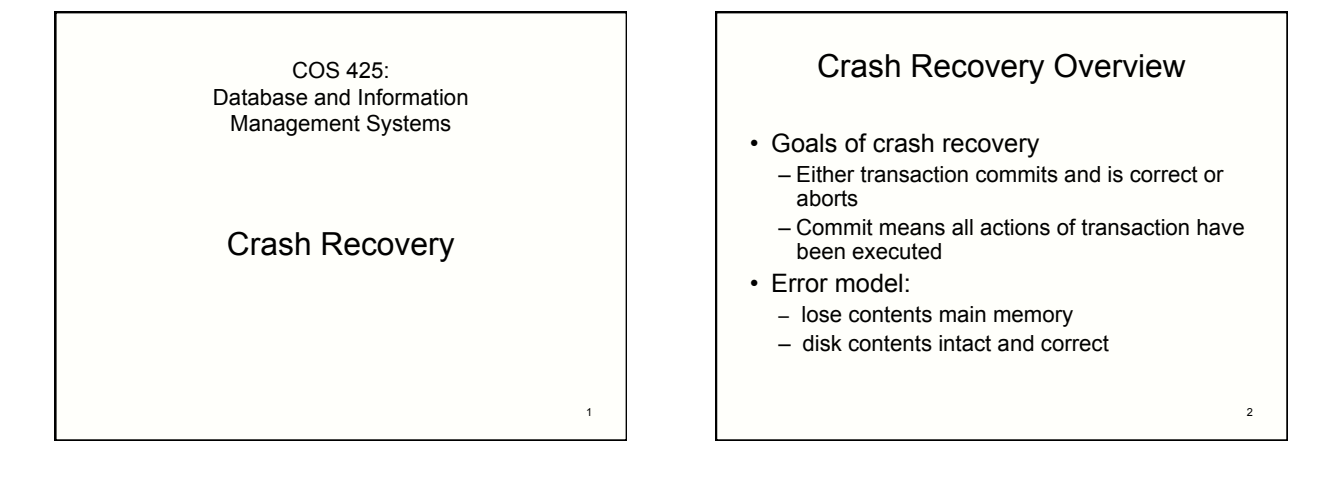

3

5

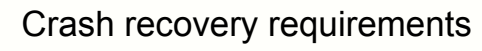

- If transaction has committed then still have results (on disk)
- If transaction in process, either 1. Transaction completely aborts OR
	- 2. Transaction can continue after restore as if no crash
- Get serializable schedule such that transactions that committed before crash still commit and in same order
- 

# ARIES algorithm

#### • Assumptions

- Strict 2PL => no cascaded aborts
- "in place" disk updates: data overwritten on disk
	- Page read into buffer, changed in buffer, written out again • Write of page to disk is atomic
- Log:
	- Sequential writes on separate disk
	- Write differences only
		- Multiple updates on single log page
- $\Rightarrow$  NEED LOG  $\qquad \qquad$   $\qquad \qquad$  • Each log record has unique Log Sequence Number – LSN strictly sequential

## Contents of a log record

- prevLSN for transaction
	- creates linked list of LSNs for transaction going back in time
- transaction ID
- Type
	- update, commit, abort, end, CLR (compensation log record)
- Update information
	- page ID
	- length & offset
	- before data & after data

Bookkeeping: tables

- Transaction table
- transaction ID
- status: running, committed, aborted
- lastLSN
	- points to most recent prevLSN
	- start of chain
- Dirty page table
	- ID of each page with changes not yet on disk
	- recLSN for each page:
	- LSN of log record for earliest page change not on disk
- These tables in main memory  $6<sub>6</sub>$

### Other bookkeeping

• pageLSN for each data page

- is LSN of most recent log record for update to that page
- is stored on data page
- flushedLSN
	- maximum LSN already written to disk
	- is stored in memory
- Requirement: write data page to disk only after write log entries to disk
	- $-$  pageLSN  $\le$  flushedLSN on data page write

# **Checkpoint**

### • Properties

- Goes on while other transactions running • as separate transaction
- does not flush dirty pages to disk
- does tell us how much to fix on crash
- Actions
	- 1.Write "begin checkpoint" to log
	- 2.Write current transaction table and dirty page table and "end" as one record to log • tables as of "begin checkpoint"
	- 3.Write log to disk
	- 4.Store LSN of "begin checkpoint" in safe place • "master record"

## Commit

#### Actions

- 1. write "commit" to log
- 2. write to disk all log records up to commit record
- 3. clean up transaction table,etc.
- 4. write "end(commit)" record to log
- commit is executed as soon as disk write finishes
- if crash before table clean-up, transaction will  $\sum_{9}$  100 nm and 200 nm and 200 nm and 200 nm and 200 nm and 200 nm and 200 nm and 200 nm and 200 nm and 200 nm and 200 nm and 200 nm and 200 nm and 200 nm and 200 nm and 200 nm and 200 nm and 200 nm and 200 nm and 200

# Update

#### Actions

- *1. Pin* data page in buffer and write change
- 2. Write log entry (LSN=# )
- 3. Update transaction table (lastLSN =  $\#$ )
- 4. Update dirty page table
- 5. Write pageLSN= # to page and *unpin* page

### Transactions do concurrently (mixed)

- Commit
- Abort (those not part of restart after crash)
- Checkpoint
- Update

#### Crash recovery manager does alone:

11 All actions during restore of database during

# When write to disk • Write log pages from buffer: – on checkpoint – on commit of transaction – When want to write data page but

- pageLSN > flushedLSN
- Write data pages from buffer: – At discretion of buffer manager
- restart after crash  $\begin{array}{c|c|c|c|c|c|c|c|c} \hline \end{array}$  . The extended by  $\begin{array}{c|c|c|c|c|c} \hline \end{array}$  . The extended by  $\begin{array}{c|c|c|c|c} \hline \end{array}$  . • Writing fewer log pages and sequentially: cheaper

### Crash recovery Phase I: Analysis

- Get log from disk
- Get most recently checkpointed transaction table and dirty page table – use *master record*
- Read log forward from checkpoint and update tables
	- For END log entries, remove transaction from transaction table
	- For other log entries, add or update transaction table entry

13

15

17

### Crash recovery Phase II: Redo

- REDO all actions in log starting at earliest point when a change not on disk
	- Want earliest recLSN of all recLSNs in dirty pg table

14

16

18

- Includes redo of UNDOs and ABORTs • See Phase III
- When redo action
	- Write new pageLSN
	- Do NOT write new Log entry

# At end phase II Redo

- DB now in state was as recorded by *log on disk* at crash
- To finish phase II
	- write END log records for transactions in transaction table that were committed
	- Remove committed transactions from transaction table

# Crash recovery Phase III: Undo

- UNDO actions of all transactions not committed by the end of phase II
- Work backwards through log – Follow pointer chain from each still-active transaction
	- lastLSN →prevLSN →prevLSN → … → prevLSN – To process, interleave chains in LSN order
	- from all active transactions • Event queue

## Phase III UNDO Actions

#### For UPDATE

- 1. Write CLR record to log \*NEW\*
	- Records change done to undo UPDATE
	- Records undoNextLSN storing prevLSN of this UPDATE – Records next record to undo
	- Think of as ABORT log record like UPDATE log record
- 2. Undo change in UPDATE
- 3. If prevLSN for UPDATE == NULL, write END record for transaction
	- Else queue prevLSN for processing

#### UNDO makes new DB changes =>

Need step 1 to deal with another crash as undoing

# Phase III UNDO Actions

### • For CLR

If undoNextLSN == NULL, write END record for transaction

- Undo/abort of transaction done
- Else queue undoNextLSN for processing • Re-establishes prevLSN chain for undoing/ aborting transaction
- If are undoing a CLR, were in the process of undoing/ aborting a transaction when crashed
- The redo of the CLR in phase II did the actual undoing
- Don't undo the UNDO represented by CLR record!

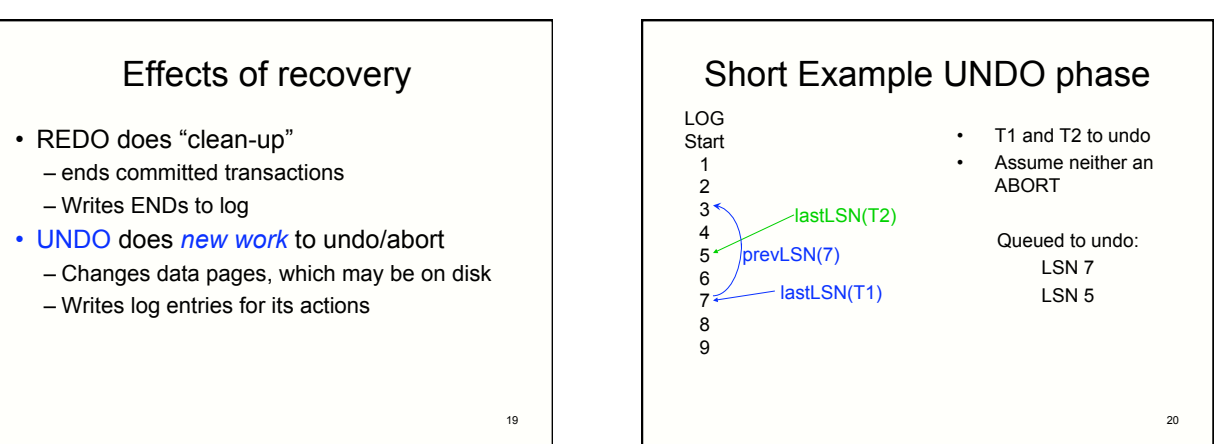

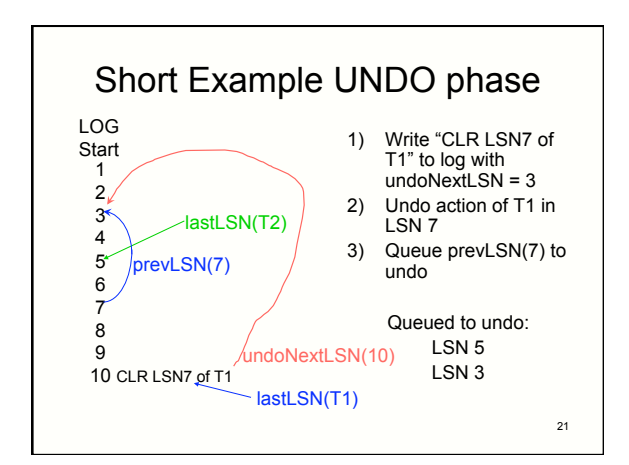

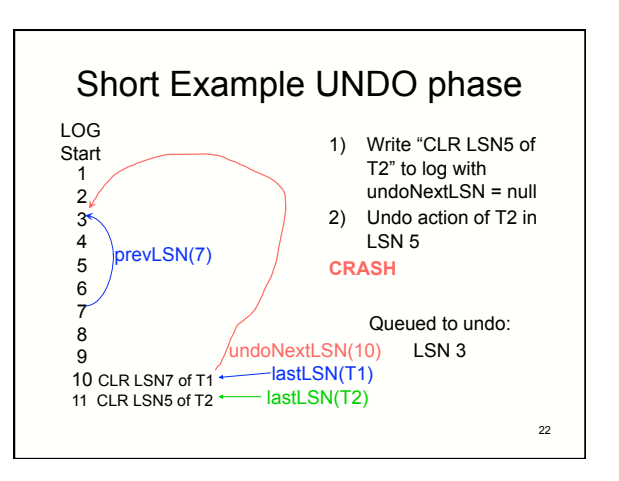

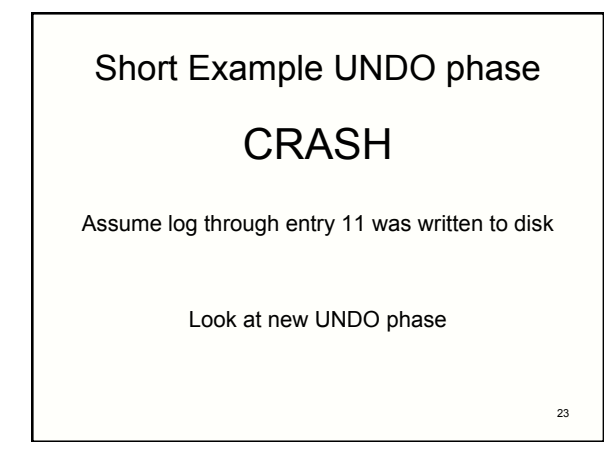

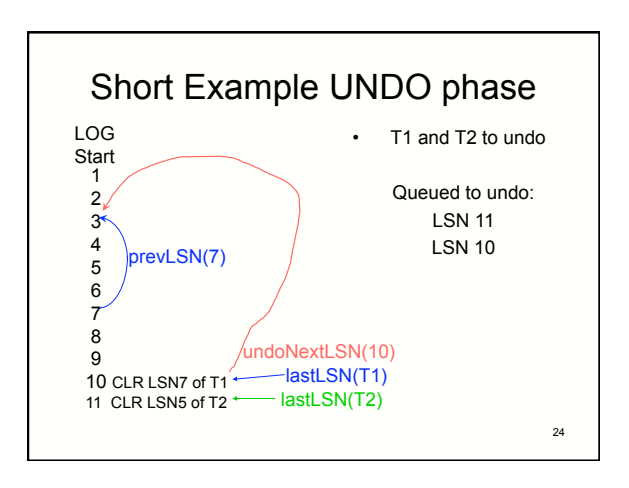

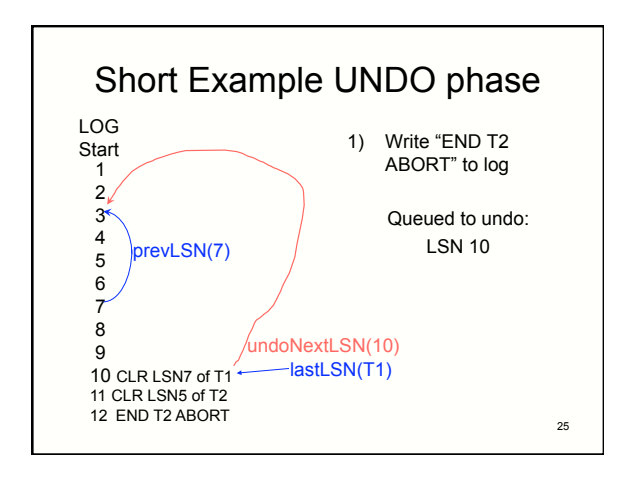

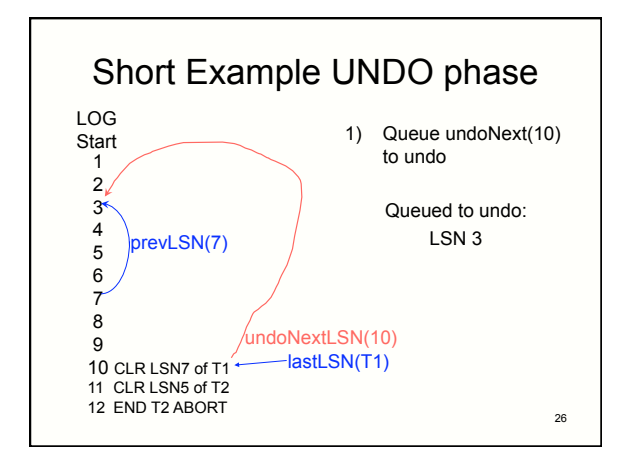

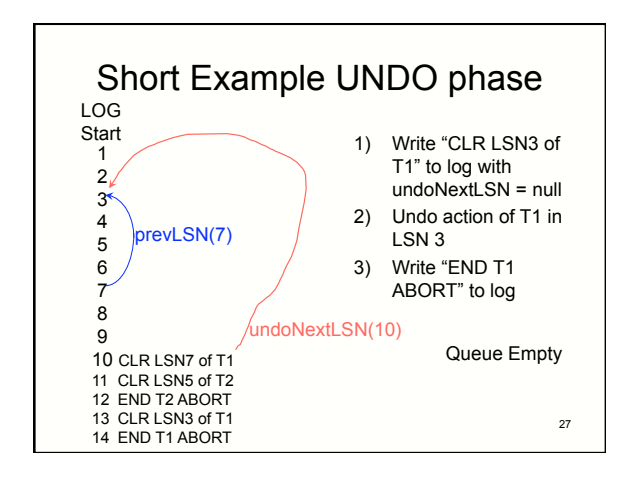

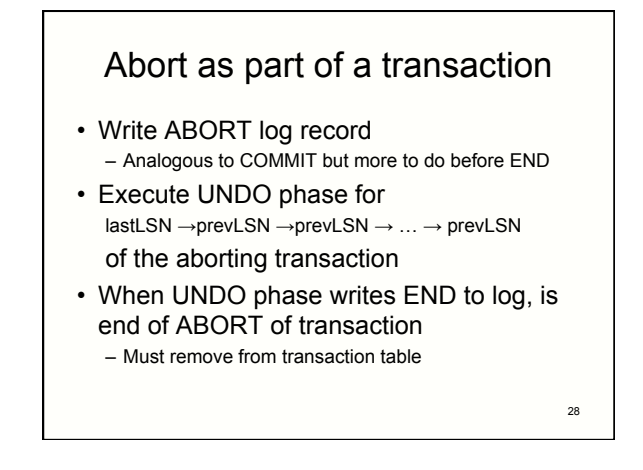